### Arquiteturas de Aplicações Web

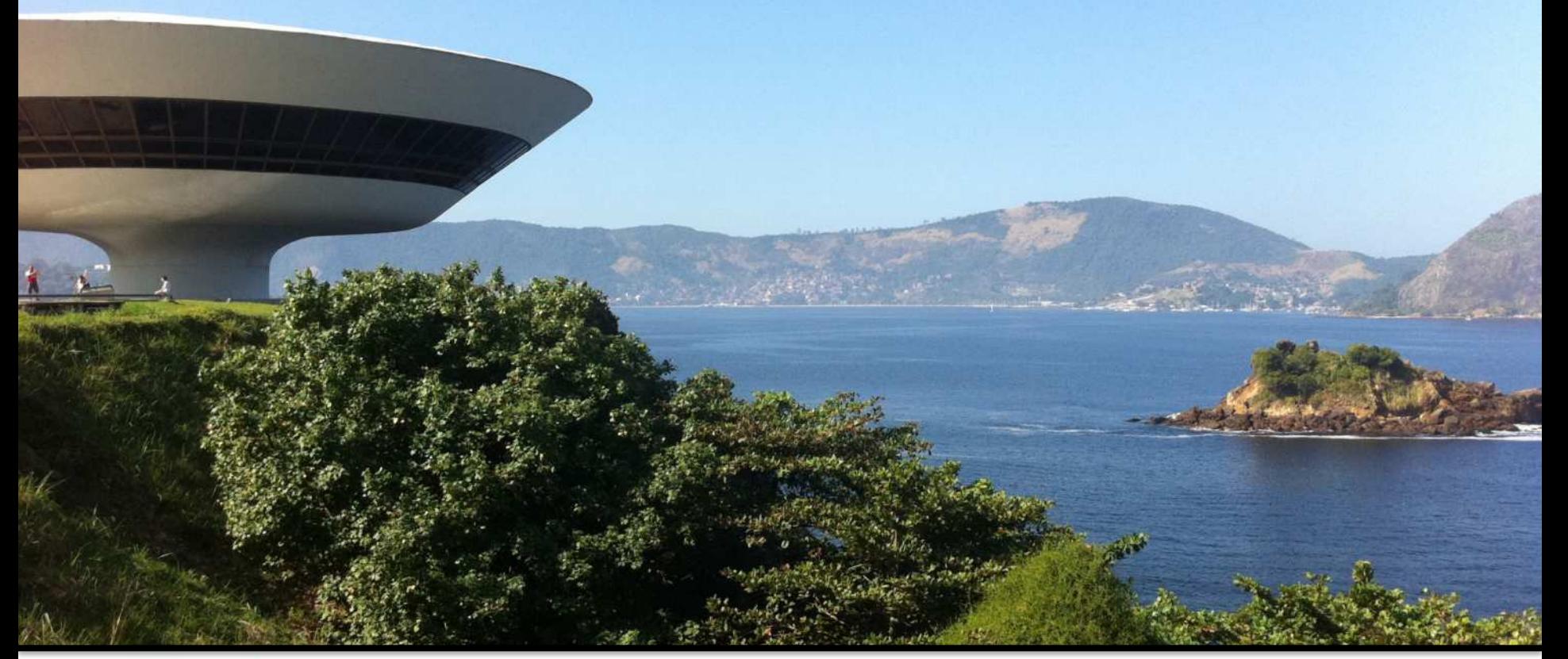

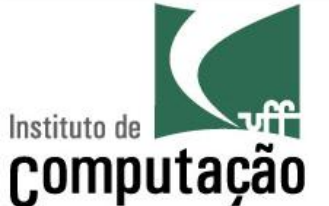

Leonardo Gresta Paulino Murta leomurta@ic.uff.br

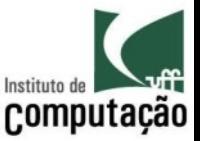

## Aplicações Convencionais vs. Web

- Aplicações convencionais
	- Escritas usando uma linguagem de programação (ex.: Java)
- Sites de conteúdo estático
	- Escritos usando uma linguagem de marcação (ex.: HTML)
- Aplicações Web
	- Escritas usando uma mistura de linguagem de marcação (ex.: HTML) com linguagem de programação (ex.: Java)
	- Conteúdo dinâmico

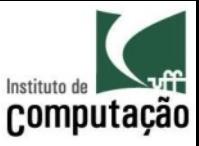

## Estratégias para gerar conteúdo dinâmico

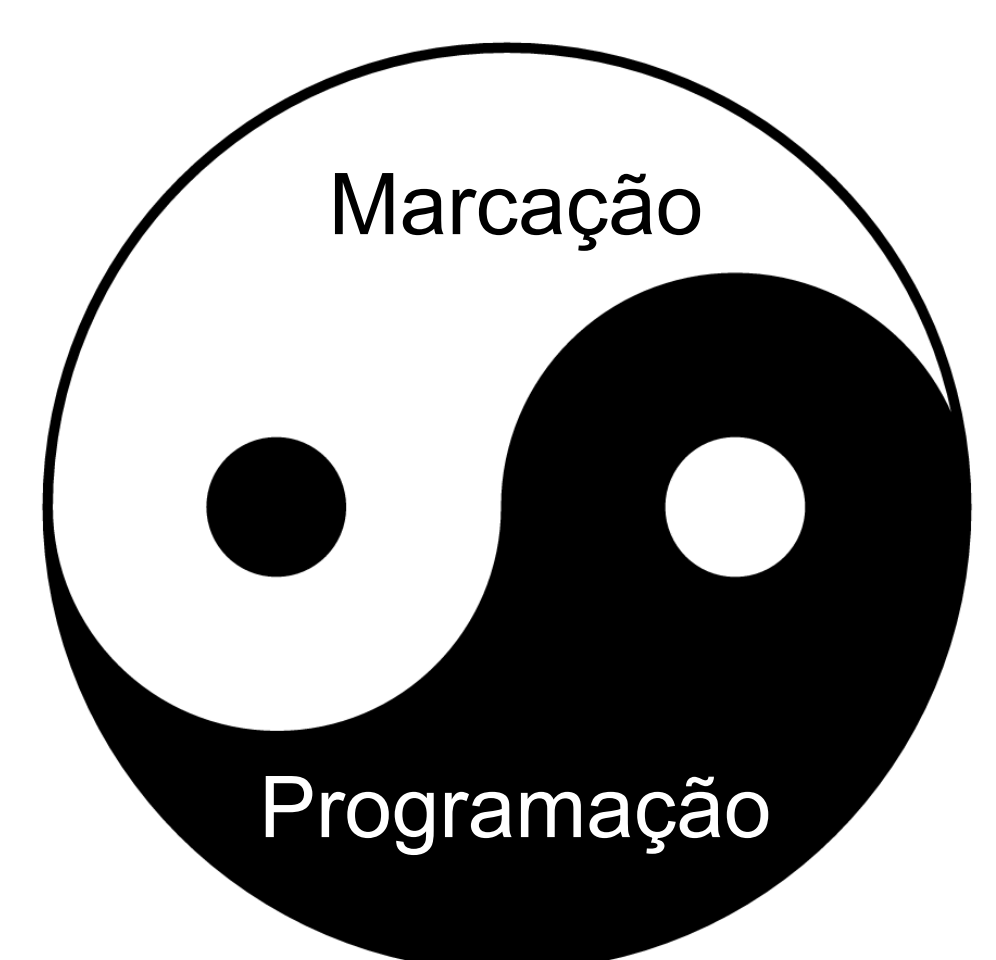

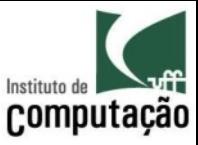

## Exemplo de "marcação" na "programação" (Servlet)

```
import java.io.*;
import javax.servlet.*;
import javax.servlet.http.*;
public class AloMundo extends HttpServlet {
  public void doGet (HttpServletRequest request,
            HttpServletResponse response) throws IOException {
    PrintWriter out = response.getWriter();
    response.setContentType("text/html");
    out.println("<HTML><BODY>");
    out.println("<P>Servlet Alo Mundo...</P>");
    for (int i = 0; i < 10; i++) {
      out.println(i + "<BR>");
    \}out.println("</BODY></HTML>");
```
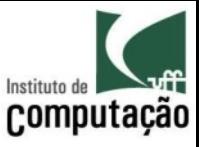

## Exemplo de "programação" na "marcação" (JSP)

```
<HTML><BODY><P>JSP Alo Mundo...</P>
\langle for (int i = 0; i < 10; i++) { \\measuredangle%= i %><BR>
<\frac{8}{6} } <sup>8</sup></sup>
\langle/BODY>
\langle/HTML>
```
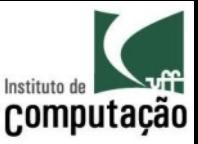

#### Servlet x JSP

- Servlet:
	- Java é a linguagem principal
	- $-$  Indicado para implementar regras de negócio e manipulação de dados
- JSP:
	- HTML é a linguagem principal
	- $-$  Indicado para interface com o usuário

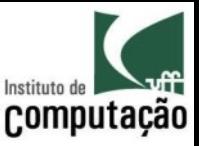

## Aplicações Web

- Grande variedade de tipos de aplicação e domínios
	- Blog pessoal
	- Site de um curso
	- Ferramenta de busca
	- Rede social
	- Home-banking
	- E-commerce
- Grande variedade de requisitos nãofuncionais
	- Desempenho
	- Escalabilidade
	- Robustez
	- Segurança
	- Disponibilidade
	- Portabilidade

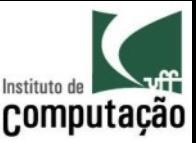

### Arquiteturas Web

- Visam separação de responsabilidades entre os componentes da aplicação Web
	- Atendem os requisitos não-funcionais esperados pela aplicação
	- A um custo do seu aumento de complexidade
- Qual a arquitetura que melhor resolve o problema no curto, médio e longo prazo?
	- Curto prazo: desenvolvimento
	- Médio prazo: produção
	- Longo prazo: manutenção

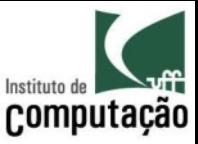

### Arquiteturas Web

- As principais arquiteturas separam as responsabilidades em camadas
- · Cada camada pode estar em uma ou mais máquinas diferentes
- O número de camadas (contado do lado servidor) varia em função da complexidade a ser lidada

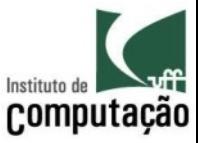

#### Arquitetura em 1 camada

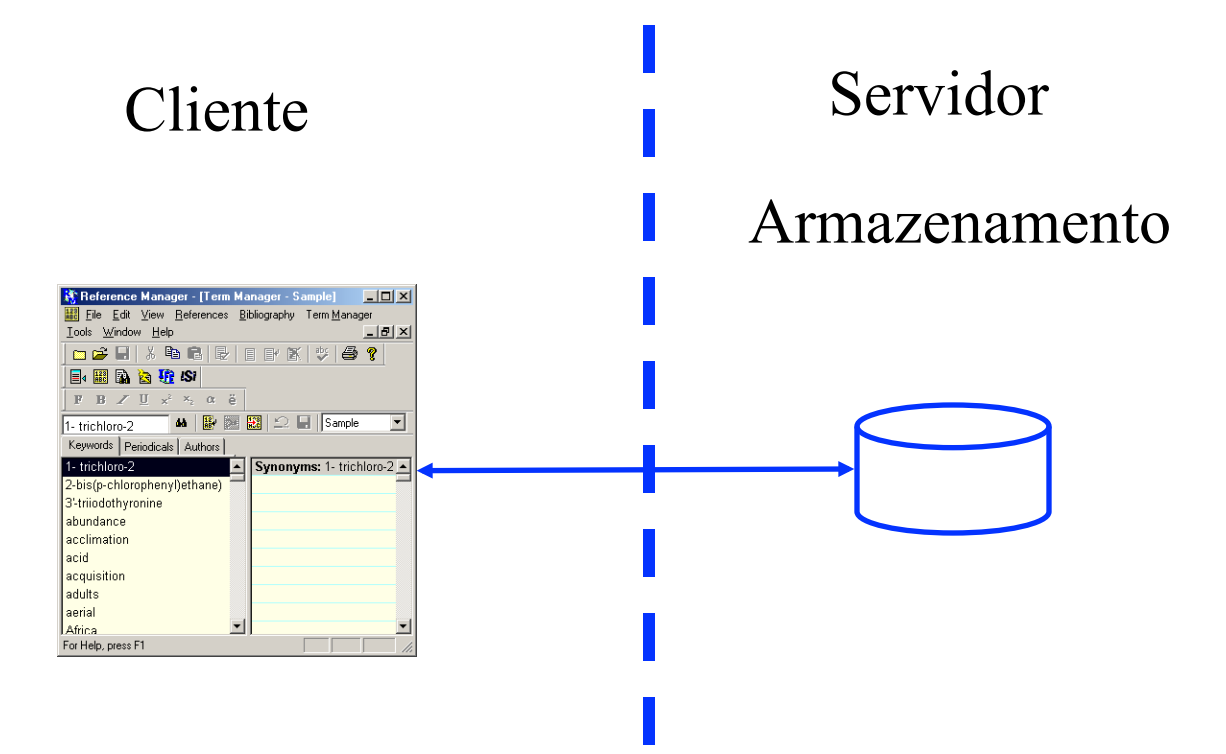

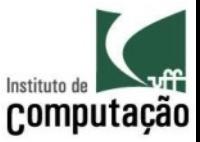

#### Arquitetura em 2 camadas

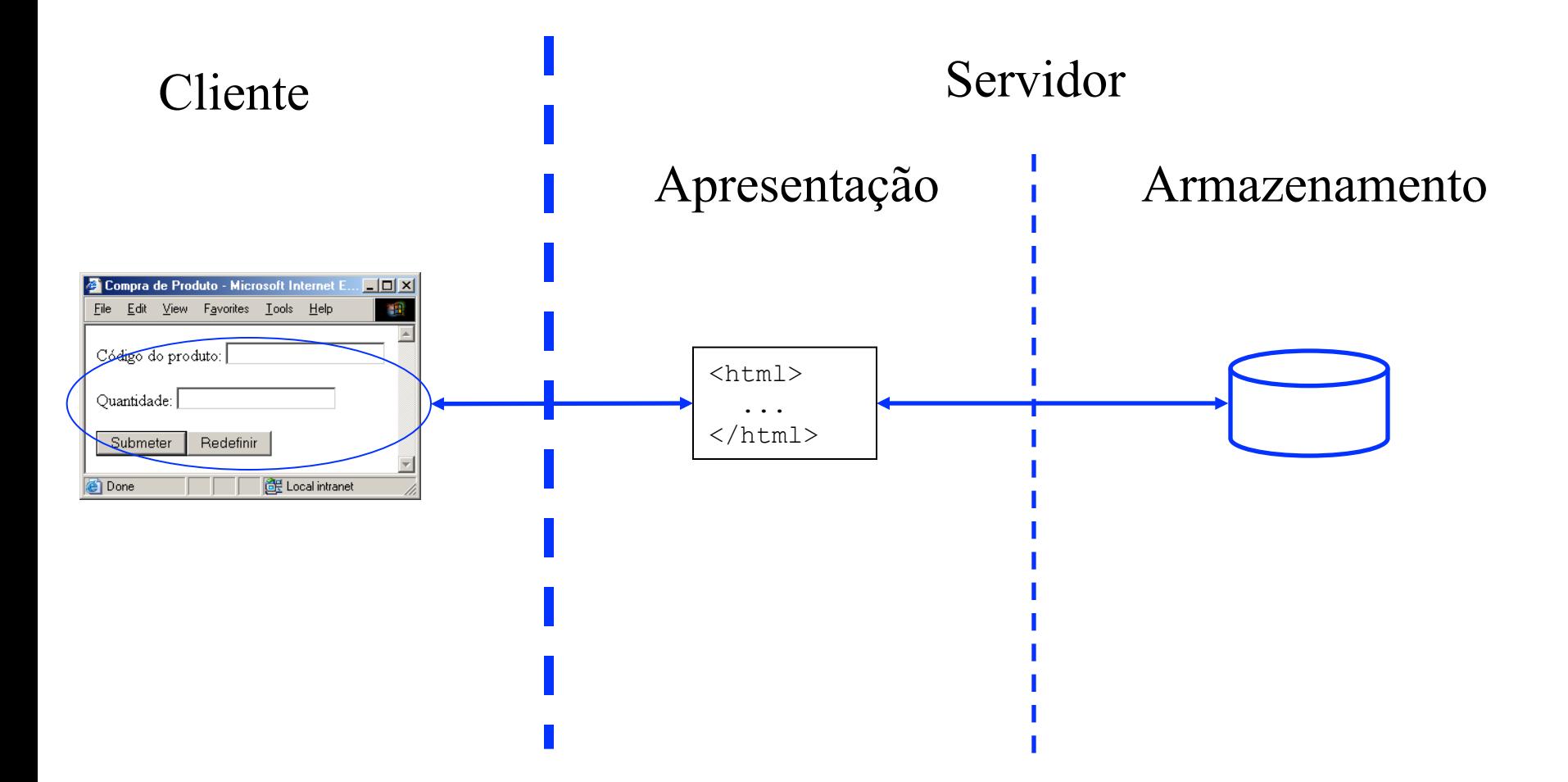

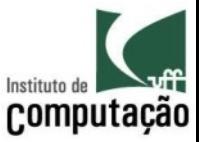

#### Arquitetura em 3 camadas

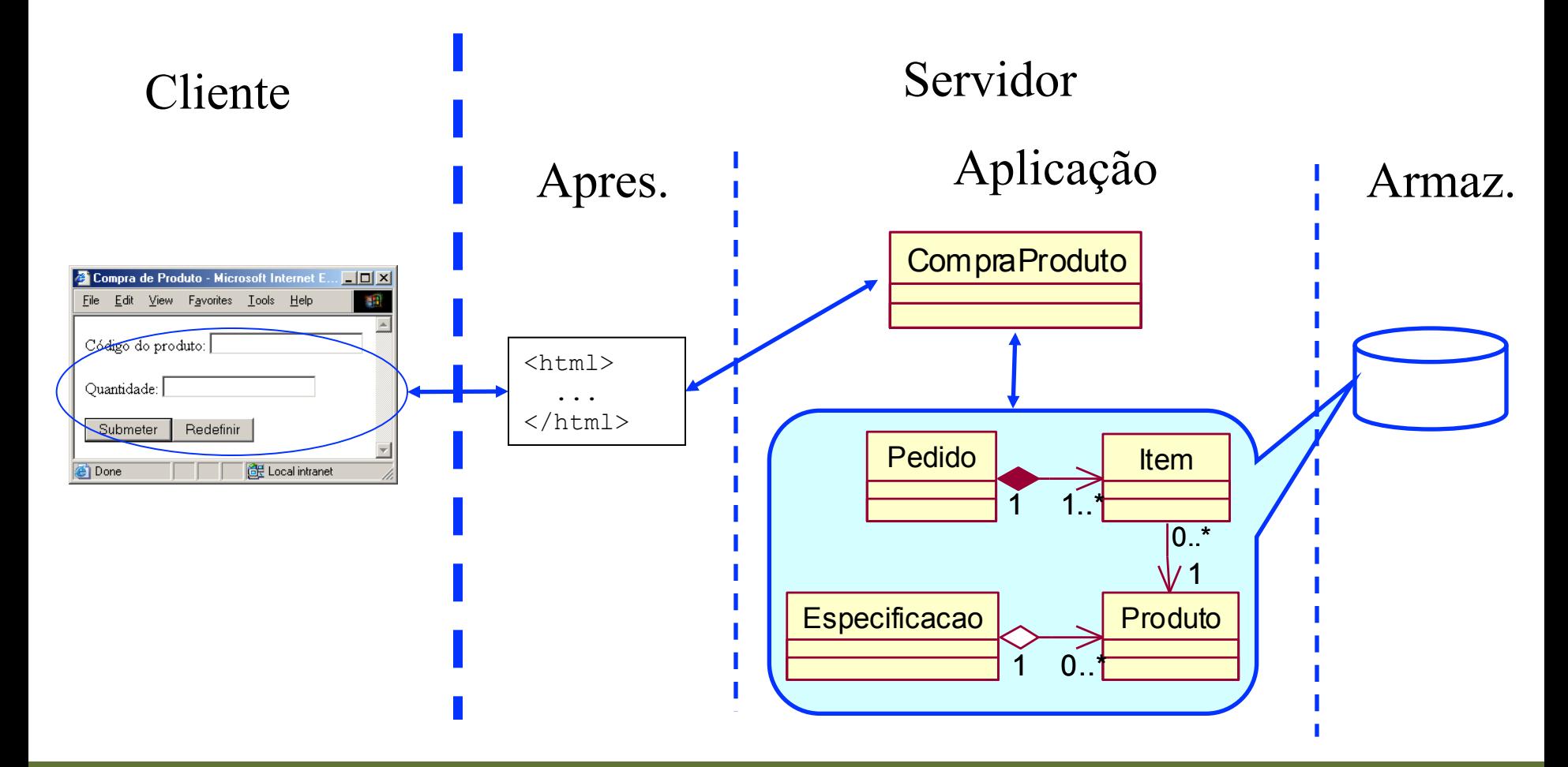

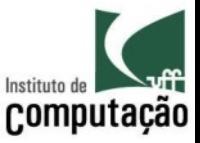

#### Arquiteturas Web em Java

- · Java permite a adoção de diferentes arquiteturas web
- Dentre as mais famosas estão
	- Model2 (mais simples)
	- Java EE (mais complexa)

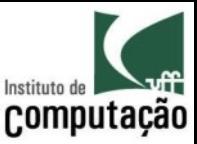

#### Arquitetura Model2 em Java

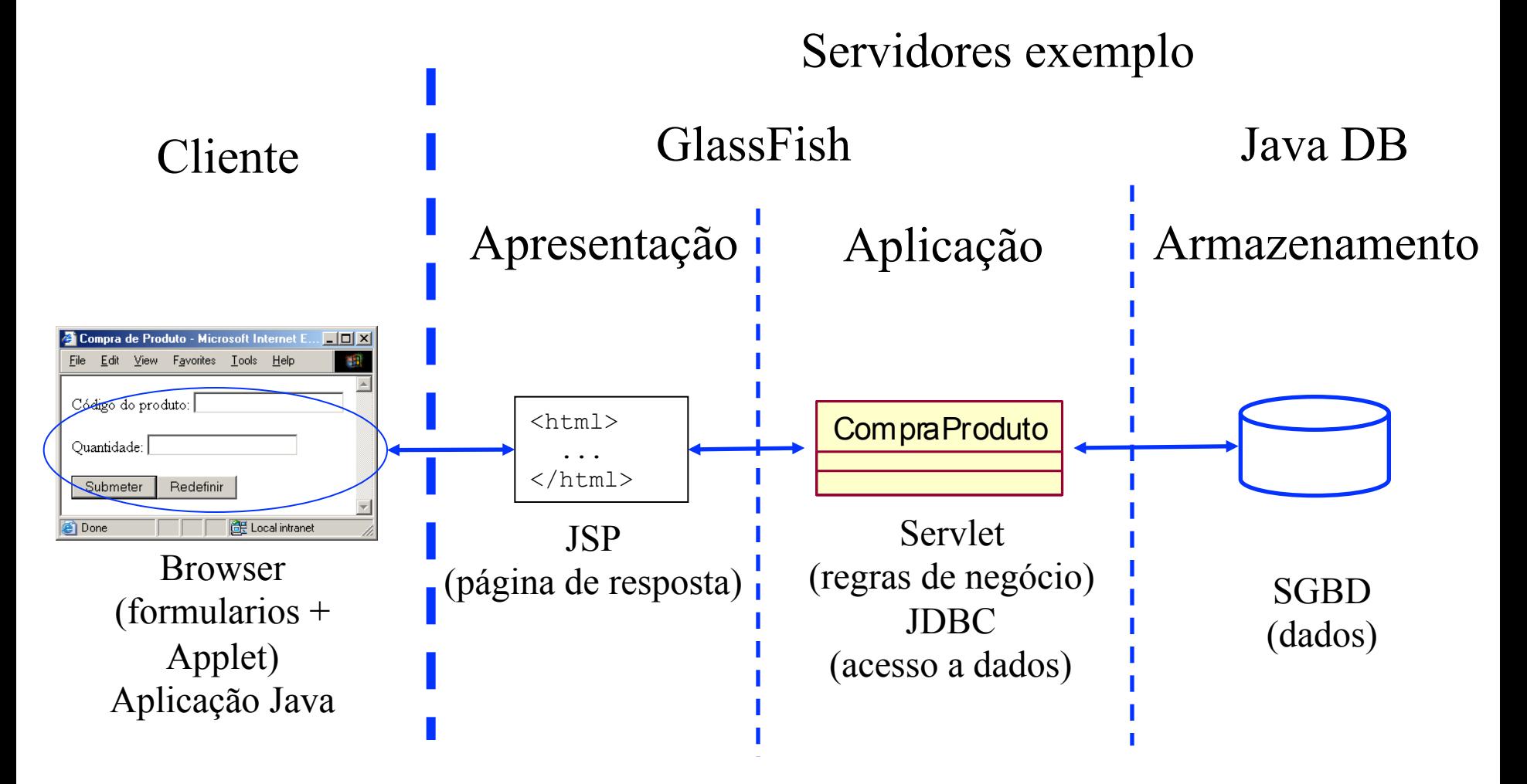

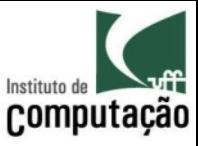

## Arquitetura Model2 em Java (elementos fundamentais)

- **JSP** 
	- Páginas HTML com código Java embutido
- Servlet
	- Classes Java que rodam em servidores
- **JDBC** 
	- API de acesso a banco de dados em Java

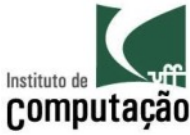

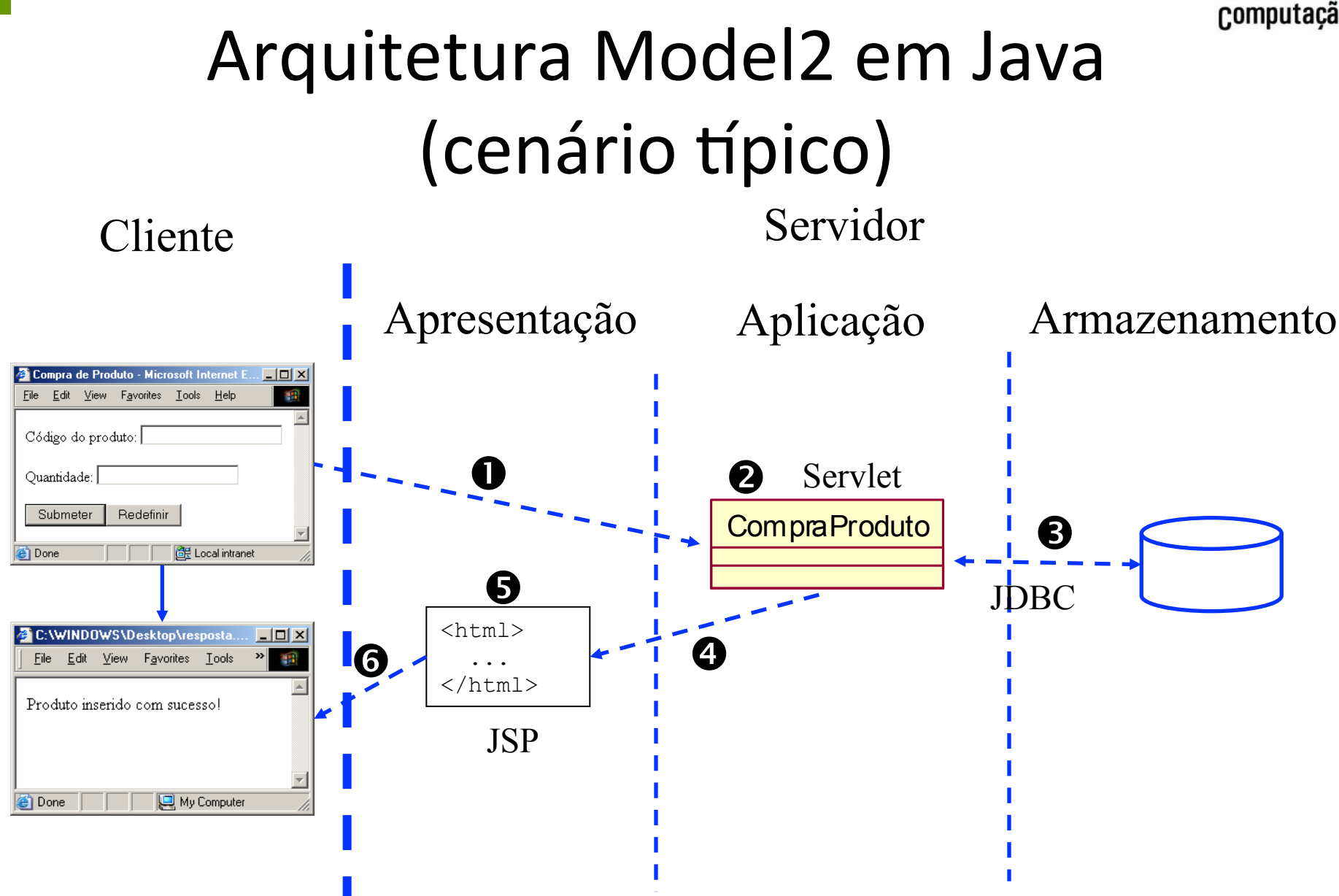

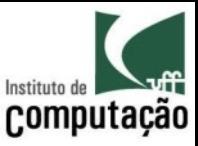

## Arquitetura Model2 em Java (cenário típico)

- 1. Cliente solicita um Servlet usualmente após o preenchimento de um formulário HTML
- 2. Servidor interpreta o Servlet na camada de aplicação
- 3. Se necessário, a camada de aplicação se comunica com a camada de armazenamento através de JDBC
- 4. Camada de aplicação redireciona o fluxo para a camada de apresentação
- 5. Servidor constrói uma página de resposta usando **JSP**
- 6. Servidor retorna a página de resposta.

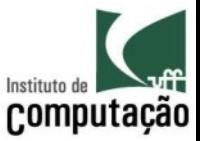

#### Comunicação cliente-servidor

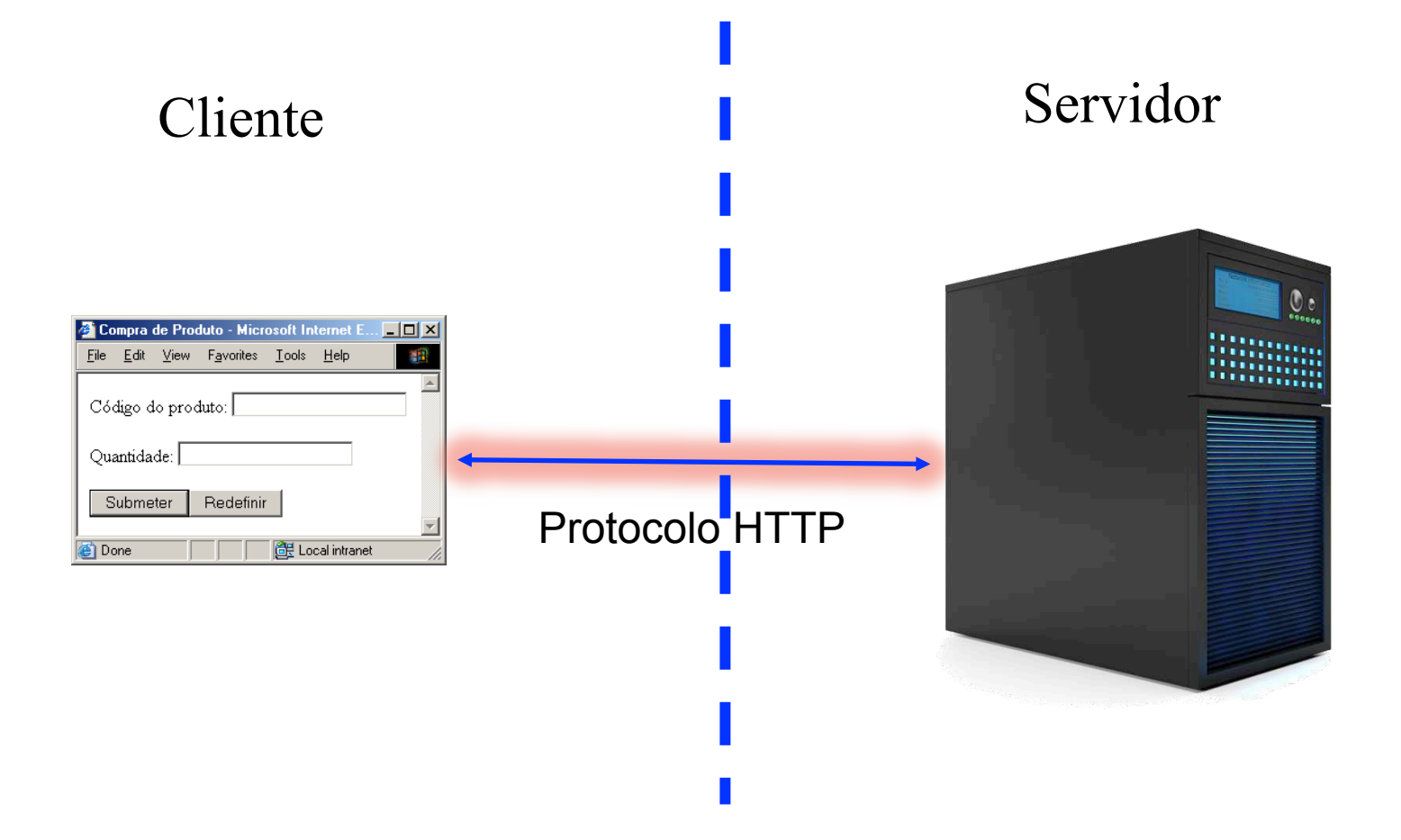

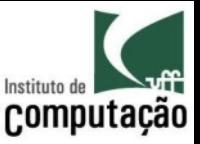

- O protocolo HTTP fornece um mecanismo simples de requisição-resposta
	- Sem manutenção de estado
	- Independente do tipo do conteúdo
- Partes de uma mensagem HTTP
	- Requisição (método + URL)/Resposta (código)
	- Cabeçalho (pares chave-valor)
	- Corpo da mensagem

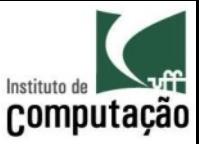

#### **Http Request**

**Headers** 

GET /myphotos.html HTTP/1.1 host: photoserver.com accept: text/html, application/xml user-agent : Mozilla/5.0 accept-encoding: gzip accept-language : en-US

**Body** 

<empty>

**Http Response** 

**Headers** 

**HTTP/1.1 200 OK** server: GlassFish Server Open Source **Edition 4.0** content-type: text/html; charset=UTF-8

#### **Body**

 $<$ htm $|>$  $<$ head $>$ <title>My Photos</title>  $<$ /head $>$  $<$ body $>$ <h3 align='center'>My Photos</h3> <table align='center'><td> ....  $<$ /html $>$ 

#### Fonte: livro Java EE 7: The Big Picture

Arquiteturas Web

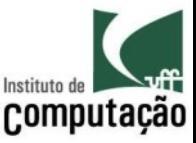

### (Alguns métodos de requisição)

- 6ET
	- Consulta dados do servidor
	- Permite passagem de parâmetros, que aparecem na URL
	- $-$  Não deve alterar o estado do servidor
- POST
	- $-$  Insere dados no servidor, sem limite de tamanho
	- Útil para enviar dados sensíveis, pois não ficam visíveis na URL
	- $-$  Pode alterar o estado do servidor
- PUT
	- $-$  Atualiza dados no servidor
- **DELETE** 
	- $-$  Remove dados do servidor

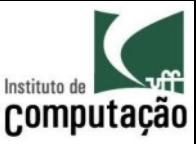

(Alguns códigos de resposta)

- $\cdot$  200 OK
- 401 Not Authorized
- 403 Forbidden
- 404 Not Found
- 408 Request Timeout
- 429 Too Many Requests
- 500 Internal Server Error
- 503 Service Unavailable

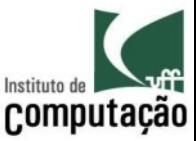

## Protocolo HTTP (URL)

· Uma URL é um conjunto de informações de identificação de recurso:

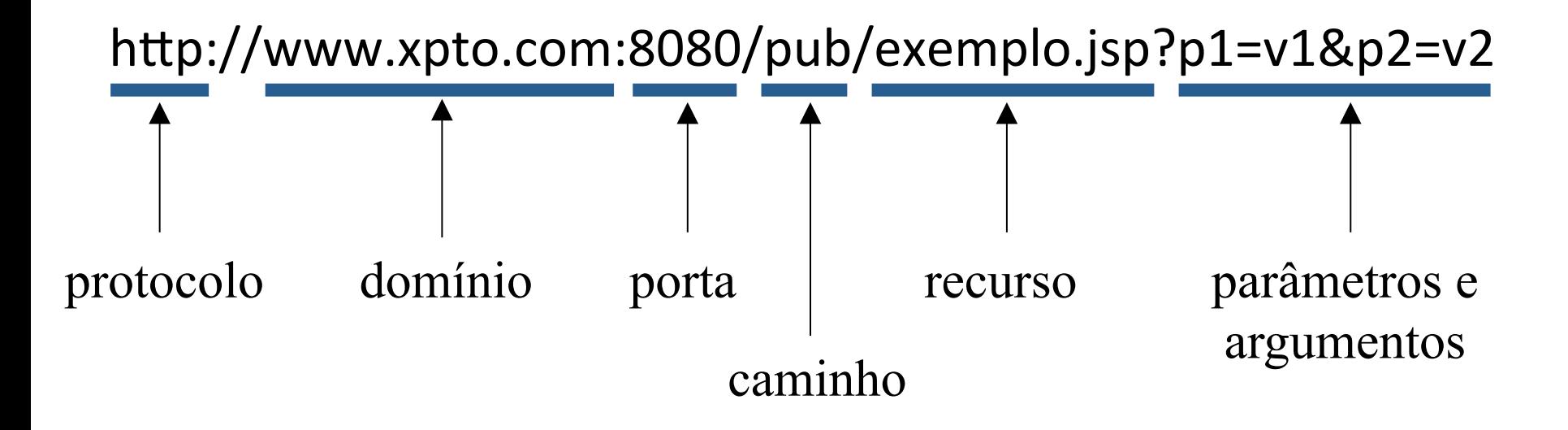

### Arquiteturas de Aplicações Web

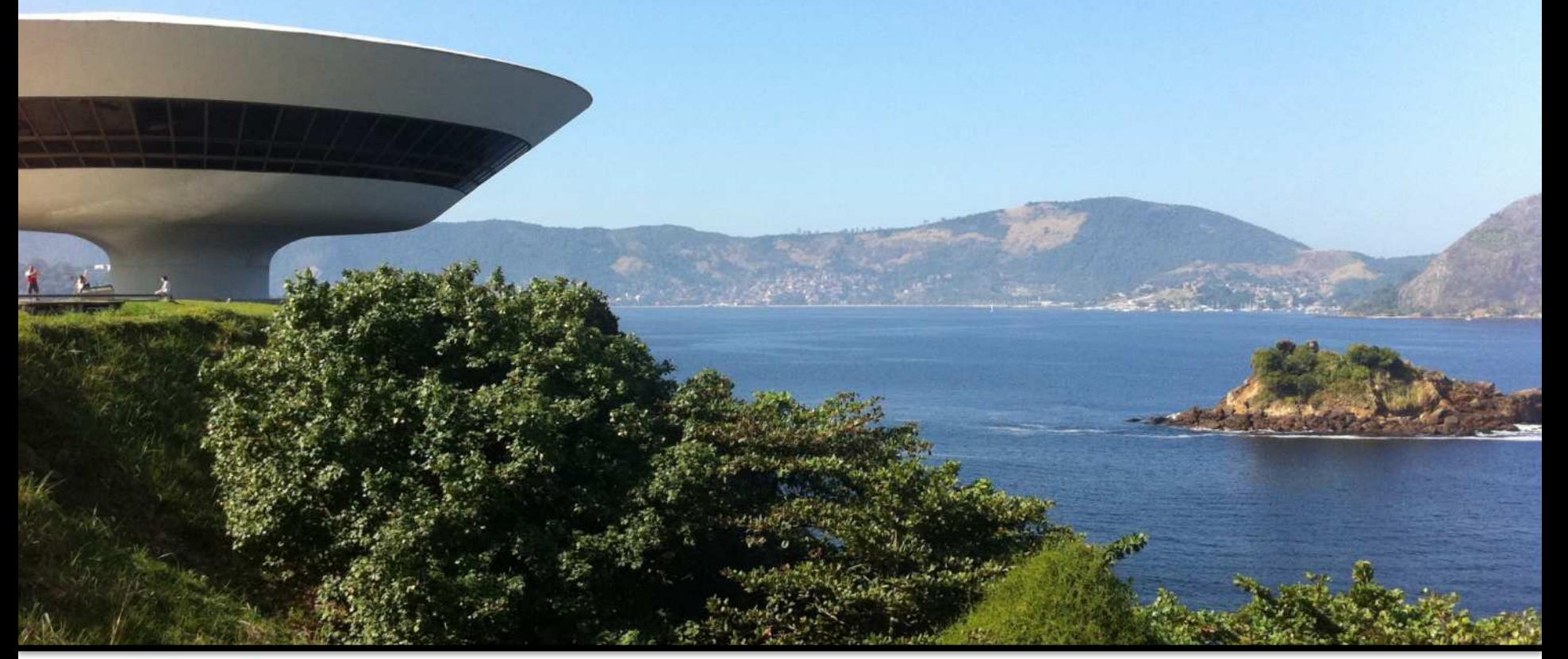

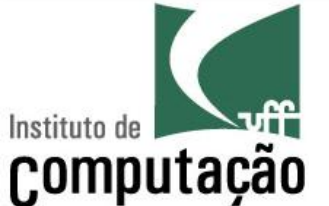

Leonardo Gresta Paulino Murta leomurta@ic.uff.br